## <u>AP TEACHERS - THE COMPLETE TEACHERS WEBSITE</u>

www.apteachers.in - The Official Choice of Teachers **Enter to Learn - Leave to Serve** 

-Md.Zakir Ali

#### **QUICK LINKS**

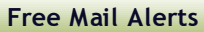

**[Health Cards](http://apteachers.in/search/label/AP%20HEALTH%20CARDS)**

**[INCOME TAX- 2013-14](http://www.apteachers.in/2014/01/income-tax-act-2013-14-it-calculation.html)**

**[CCE Information](http://www.apteachers.in/2012/09/continuous-comprehensive-evaluation-cce.html)**

- **[Visakha Dist Info](http://visakhateachers.blogspot.com/)**
- **[Students Scholarships](http://www.apteachers.in/search/label/SCHOLARSHIPS)**

**[Visakha Dist PF Slips](http://zpvsp.in/pfno.aspx)**

**[Science Fair Projects](http://www.apteachers.in/2012/07/inspire-awards-and-science-projects.html)**

**[All District DEO Websites](http://www.apteachers.in/2012/11/all-district-deo-websites.html)**

**[Mid Day Meals MDM](http://www.apteachers.in/2012/08/mid-day-meals-scheme-mdm.html)**

## **APTEACHERS Search Engine**

Google<sup>26</sup> Custom Search

Q

## **Follow APTEACHERS @Twitter**

**[Follow @APTEACHERS](https://twitter.com/intent/follow?original_referer=http%3A%2F%2Fwww.apteachers.in%2F2014%2F12%2Fhow-to-calculate-basic-pay-in-revised.html%3Fm%3D1®ion=follow_link&screen_name=APTEACHERS&tw_p=followbutton)** [3,171 follow ers](https://twitter.com/intent/user?original_referer=http%3A%2F%2Fwww.apteachers.in%2F2014%2F12%2Fhow-to-calculate-basic-pay-in-revised.html%3Fm%3D1®ion=count_link&screen_name=APTEACHERS&tw_p=followbutton)

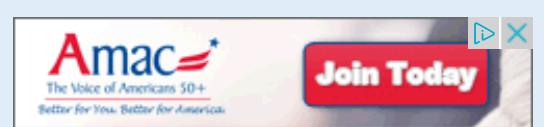

## **The Conservative Alternative**

16<sup>00</sup> per year

Exclusive Member Renefits

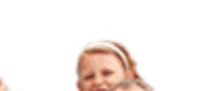

# [Prepare for SHRM-SCP Exam](http://googleads.g.doubleclick.net/aclk?sa=l&ai=CZ1Q7l_WrVN7RI5O0fKz_gcAEzcuMtgXt3rfD7gGb-PP9CBABINK9pRxgyfaliqSkxBGgAZari_8DyAEBqAMByAPDBKoEuAFP0HyYgOKpJIo-v-Y3MF257n3zc3A1xjXi4zHWSwC_Ma4O87f3lwZY7g88Py34nP9mqgP7Oeo2VvRXCbQdyN76_K6XhnQsjBQLaimkucSPl6WRAF7LXIwOa8oJIxmxU5ieotFgwH1m9bbRrz6bln5YQCTwW54nPJ9nTpDD4KWAh1GIXjYbpnM7c889L7HOkwfwLM2yciP0yRq3MZSj27tPDixAbtGOnv_v5Z-BYbYNW9rYrgIY6xkJgAfS1HQ&num=1&sig=AOD64_1HbwNt2YeXww1_yyK6woCTIQrsOg&client=ca-pub-2590938952955187&adurl=http://glasscock.rice.edu/hr)

Rice University's online SHRM Certified Program. Register now!

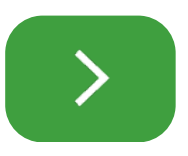

## **How to Calculate Basic Pay in Revised Pay Scales 2015 AP and Telangana Employees**

Today we will discuss about "How to Calculate the Basic Pay in the upcoming Revised Pay Scales 2015 (RPS 2015) for Andhra Pradesh and Telangana Employees". Do you know that the New PRC 2015 will effect from 1.7.2013, hence it should be called as PRC 2013 but due to its delay its is called as PRC 2015. Before going to prepare the Table for estimated Revised Basic Pay in the Revised Pay Scales 2015, you should know the method of calculation that how the New Basic Pay is fixed according to your current Basic as on 1.7.2013. Do remember that your basic on 1.7.2013 is the Base for New Basic in new PRC 2015.

## How to Calculate Basic Pay in Revised Pay Scales 2015 AP and **Telangana Employees**

## **How to Calculate the Basic in Revised Pay Scales 2015**

#### **Follow the steps one by one:**

- First take your Basic Pay as on 1.7.2013
- Add Your DA @ 63.344% as on 1.7.2013 to your Basic Pay (Basic+DA)
- Add Fitment to the Basic as on 1.7.2013.
- Total of the above three will be ground basic. Your New Basic will be above the ground basic in the New Revised Pay Scale 2015 (Basic + DA@ 63.344 + Fitment@30%)

[open in browser](http://pdfcrowd.com/redirect/?url=http%3a%2f%2fwww.apteachers.in%2f2014%2f12%2fhow-to-calculate-basic-pay-in-revised.html%3fm%3d1&id=ma-150106094755-f97be116) [PRO version](http://googleads.g.doubleclick.net/aclk?sa=l&ai=CiAh8mPWrVNXwNoa5fN7UgMAD5LyZ-wPs4P21Tb_hHhABINK9pRxgyfaliqSkxBGgAZzYptcDyAECqAMByAPBBKoEvwFP0JLTeBJ3MvMWBkxWnmu9mRKHxsjwQLVk-dQvn6-3EXMUQlCkRrQ6PJgVvelpuP-ylH8OgXWXdKeKRbgGUYqlOKQf0UYvniVx9jlicRbMxEPbmRgIMiTcMWCsw1o3FDYqAm__pzbcZ1IxArqIfy7ru3ro4NEKvjD5WvUzmVKxgxrxea8ELp5KjPEG4poqVSL3KyccyFi_-zDM4OfuN2KLFL_JOGhOXVl9HHw3HPSfUs865uxBl9iZMPxCGYZfwaAGAoAHzKfZKA&num=1&sig=AOD64_3GwWMnI_VaovjrVW30242-wxiccA&client=ca-pub-2590938952955187&adurl=http://amac.us/join-amac) Are you a developer? Try out th[e HTML to PDF API](http://pdfcrowd.com/html-to-pdf-api/?ref=pdf) produce the example of the state of the API [pdfcrowd.com](http://pdfcrowd.com)

A Strong Voice in Washington

**MAILINAL PAILMIRE** 

Quarterly Magazine

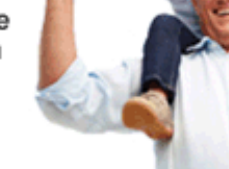

### **COMPLETE INFORMATION**

**[Automatic Advancement Scheme AAS](http://www.apteachers.in/2012/08/automatic-advancement-scheme-aas.html)**

**[GPF Govt Provident Fund](http://www.apteachers.in/2012/08/ag-gpf-govt-provident-fund.html)**

**[Loans and Advances](http://www.apteachers.in/2012/08/loans-and-advances-for-ap-employees.html)**

**[Leave Travel Concession LTC](http://www.apteachers.in/2012/03/ltc-ta-rules-for-ap-teachers.html)**

**[APGLI Complete Info](http://www.apteachers.in/p/apgli.html)**

**[Step Up- Preponement](http://www.apteachers.in/2012/08/teachers-step-up-preponement.html)**

**[Medical Reimbursement](http://www.apteachers.in/p/medical-reimbursement_7.html)**

**[Your Salary Pay Details](http://apteacher.in/p/your-salary.html)**

**[CPS & PRAN](http://www.apteachers.in/p/cps-and-pran.html)**

**[Teachers & Union Websites](http://www.apteachers-in.blogspot.com/p/unions-teachers-websites.html)**

**[Discussion Forum](http://www.apteacher.in/p/discussion-forum.html)**

**Example:**

Let us assume that the fitment is 30% and calculate the New Basic in RPS 2015.

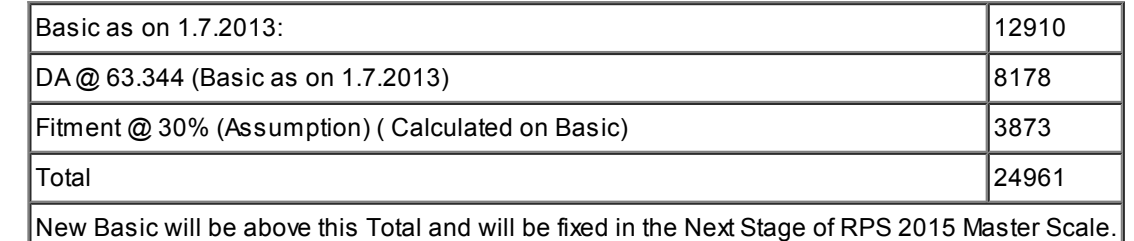

## **Table for Calculation of Basic in New PRC 2015**

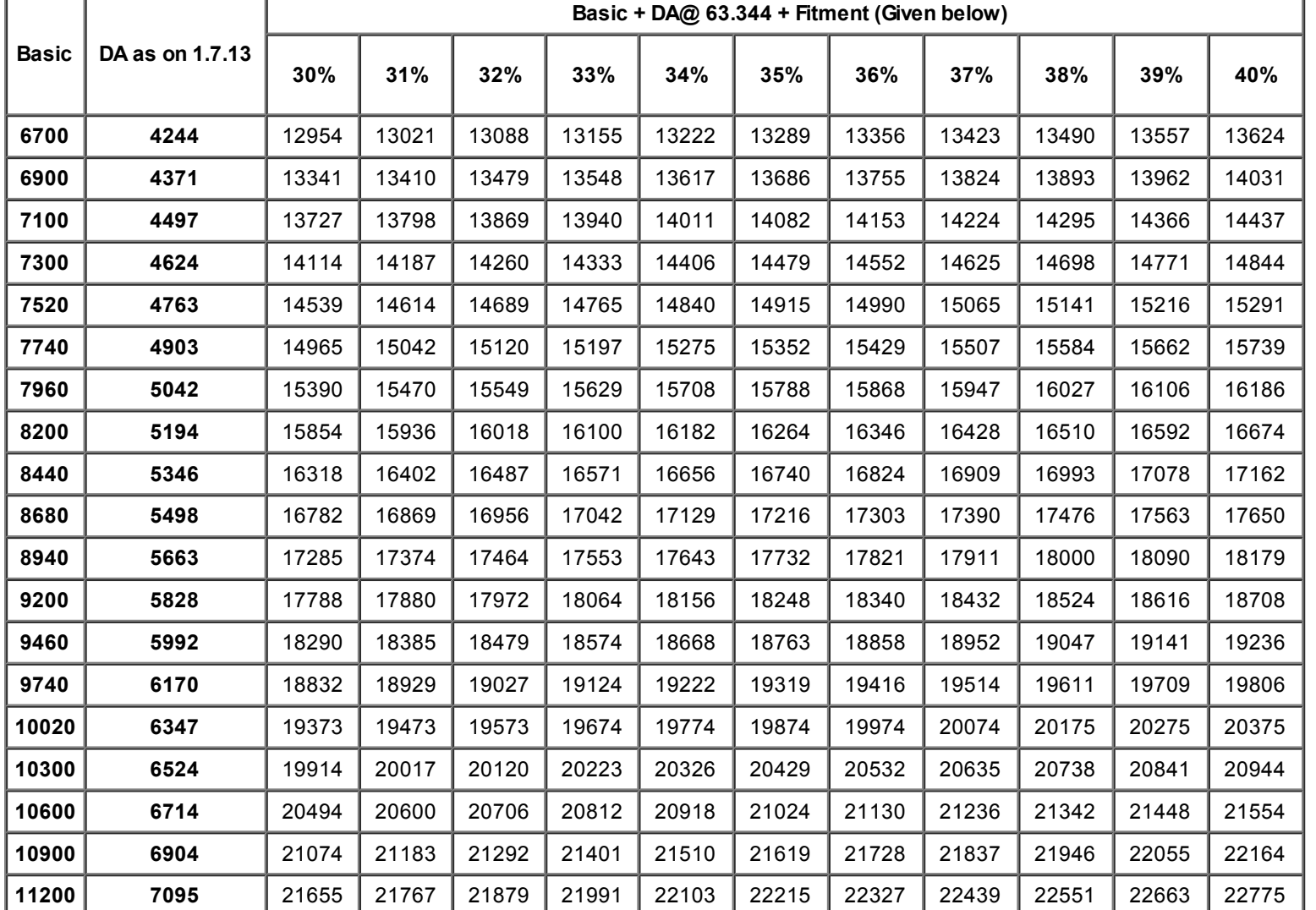

[open in browser](http://pdfcrowd.com/redirect/?url=http%3a%2f%2fwww.apteachers.in%2f2014%2f12%2fhow-to-calculate-basic-pay-in-revised.html%3fm%3d1&id=ma-150106094755-f97be116) [PRO version](http://pdfcrowd.com/customize/) Are you a developer? Try out th[e HTML to PDF API](http://pdfcrowd.com/html-to-pdf-api/?ref=pdf) [pdfcrowd.com](http://pdfcrowd.com)

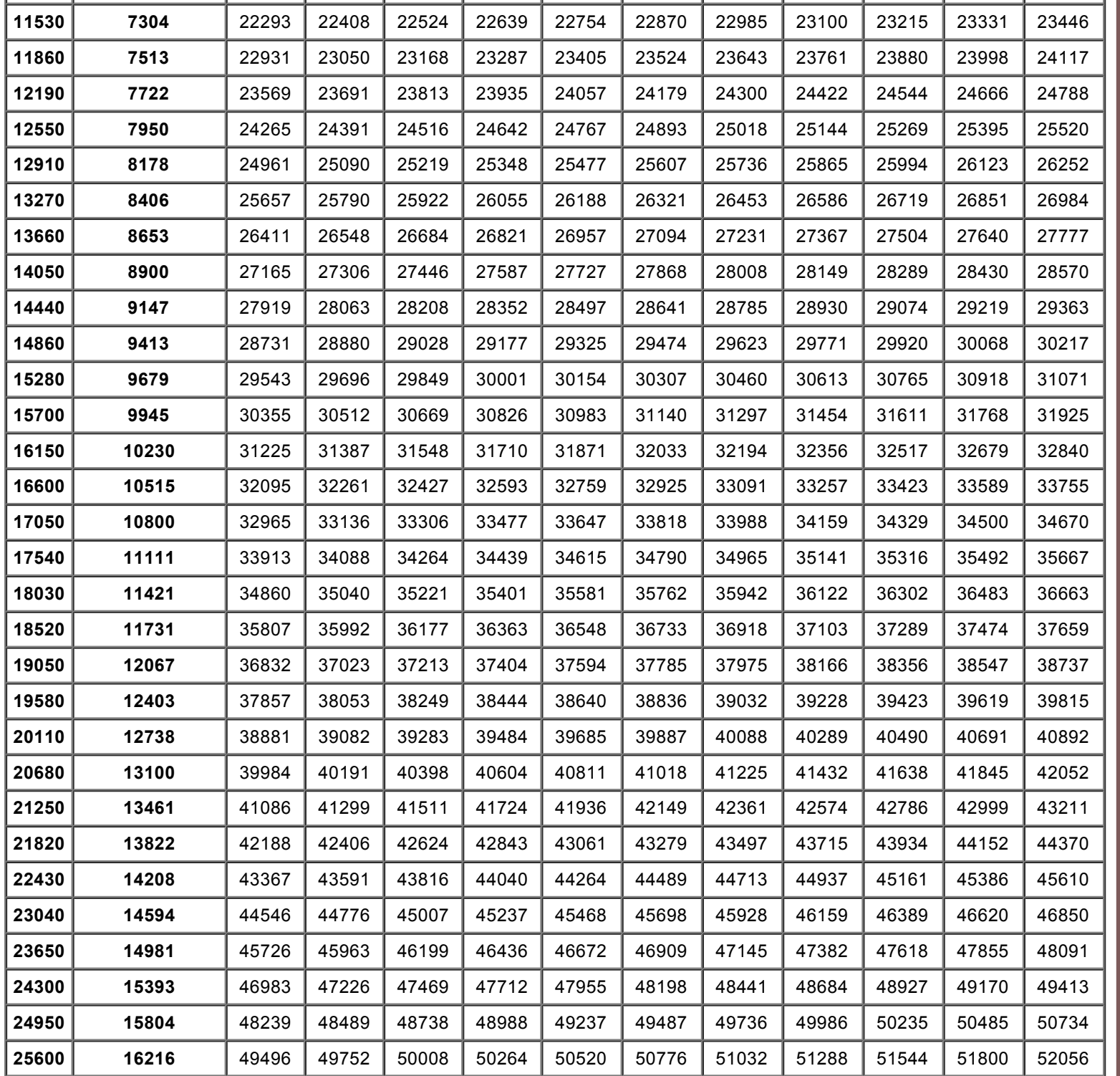

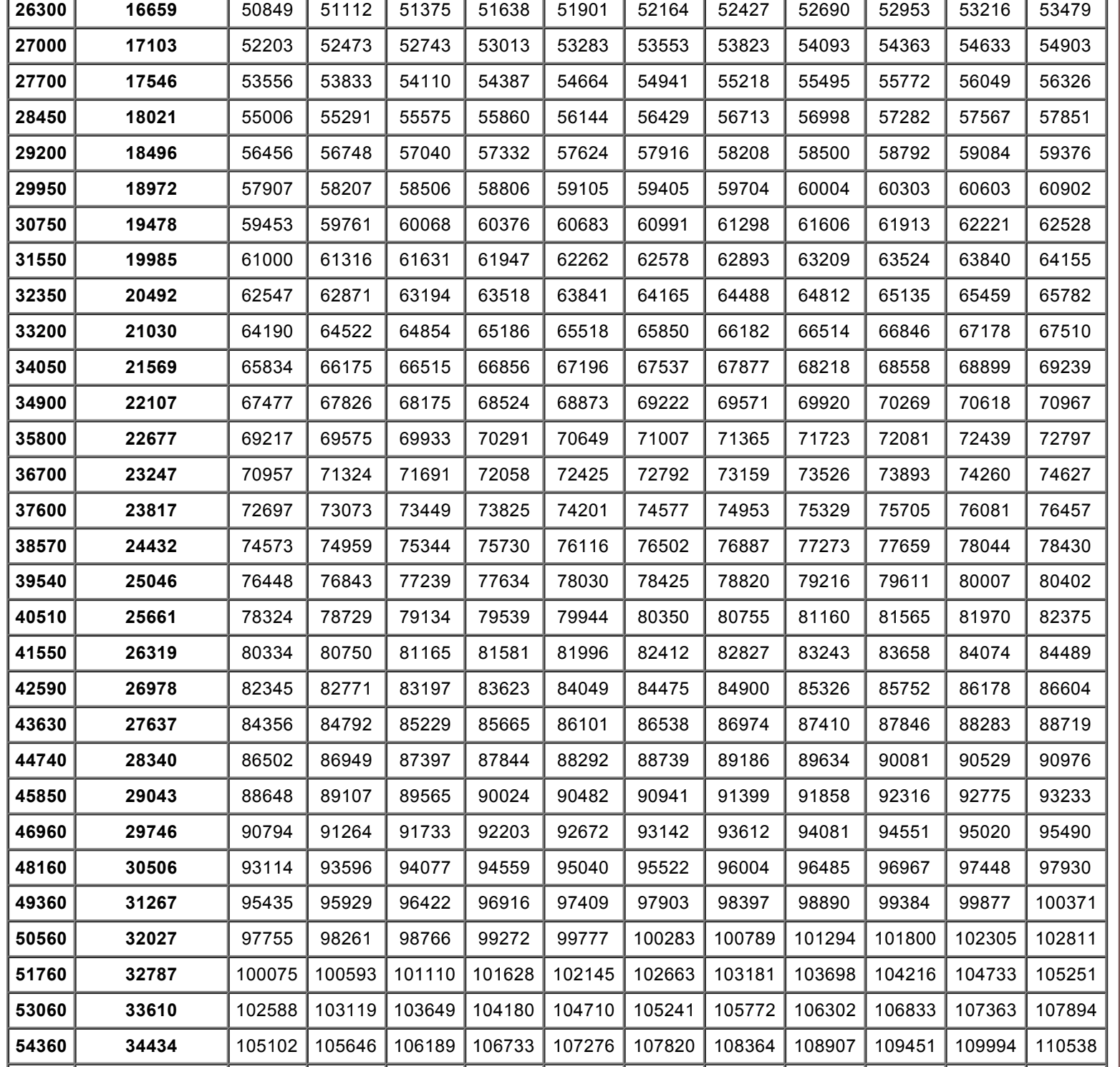

#### **Understanding the above table:**

Let us take that your Basic as on 1.7.2013 is 16150. Then If Fitment is given as 35%, then your New Baisc will be above 32033 and will be fixed in the Next Stage of Revised Pay Scales 2015 (RPS 2015) going to be announced. Let us see if you understand this table or have any doubts... do comment below..

## [Prepare for SHRM-SCP Exam](http://googleads.g.doubleclick.net/aclk?sa=l&ai=CrON1mPWrVJUI07h8rLWBwAHNy4y2Be3et8PuAZv48_0IEAEg0r2lHGDJ9qWKpKTEEaABlquL_wPIAQGoAwHIA8MEqgS7AU_Qhe6qOgprkMmZ9g6EVWQuDIw8L0nrrT_vZFuuvgStYBKIOYrDAS52MgErBw05cFd4TbmKPPkebEZYGfI8kGRusWooEPNfGf1myBD6l2siydpRSxEtbM4FZMIvDZg8HtftNecm76ly2u8tkSdAW_wt1TgqPAURS3GKSvHwIKRdGENNv0OvMSZrsJqUZ_K0K5R6edRmu5SQKbwca1kBVnmU9cm23vOgk-bpqh6NG1KtEhj9fFsqTWC4mC6AB9LUdA&num=1&sig=AOD64_2wg0Ev3Bl7xsMs-tUb7zPHnnmIng&client=ca-pub-2590938952955187&adurl=http://glasscock.rice.edu/hr)

Rice University's online SHRM Certified Program. Register now!

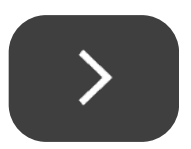

*Author:: [Zakir Ali APTEACHERS](https://plus.google.com/103042958685246091602) Posted On [Wednesday, December 03, 2014](http://www.apteachers.in/2014/12/how-to-calculate-basic-pay-in-revised.html) Categories:: [PRC 2015](http://www.apteachers.in/search/label/PRC%202015)*

## *17 comments:*

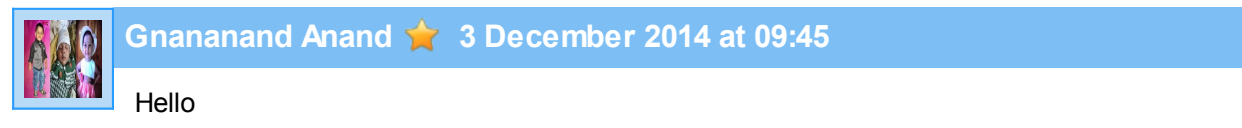

This is mary... LFL HM. IN GVMC i have doubt my basic is now 27000. but my basic as on 1-7.2013 is 26300. according to the above table if suppose we get 30% fitment i got 50849 basic. it is fine. but what about the increment i got in 01-01-2014 of Rs 700 i.e. 27000. and give detail information about how to calculate da after fitment and any news about hra....

regards mary

**[Reply](javascript:;)**

#### **[Replies](javascript:;)**

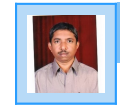

**[Usman Basha](http://www.blogger.com/profile/10339118720433206973) [3 December 2014 at 22:26](http://www.apteachers.in/2014/12/how-to-calculate-basic-pay-in-revised.html?showComment=1417625810503#c6601466956062434606)**

Medam, the above table to be use for more than Pay Fixed in NEW PRC. But What is the New Pay and Span of the Increment Rates and Other Allowances please wait PRC GOS

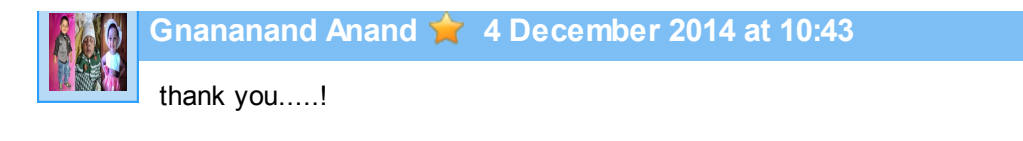

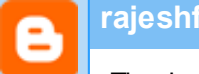

## **[rajeshfreeky](http://www.blogger.com/profile/05099200173385878237) [4 December 2014 at 11:45](http://www.apteachers.in/2014/12/how-to-calculate-basic-pay-in-revised.html?showComment=1417673748031#c4709646225822578180)**

Thanks for the information

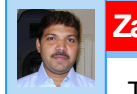

## **[Zakir Ali APTEACHERS](http://www.blogger.com/profile/07272706381554177943) [4 December 2014 at 14:33](http://www.apteachers.in/2014/12/how-to-calculate-basic-pay-in-revised.html?showComment=1417683832841#c3173282711801568392)**

Thanks Usman Basha Sir for helping others.. You are right.. This is the method for calculating Basic Pay in Revised Pay Scales.. Other allowances will be decided later...

#### **[Reply](javascript:;)**

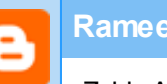

## **[Rameez](http://www.blogger.com/profile/06589491073689371025) [4 December 2014 at 14:17](http://www.apteachers.in/2014/12/how-to-calculate-basic-pay-in-revised.html?showComment=1417682857853#c122334573939073956)**

Zakir Ali sir, what about employees like me who joined in Govt. service after 1.7.2013. e.g. I joined on 8.8.2013. Will I get the benefit of increase in fitment as announced by Govt.

#### **[Replies](javascript:;)**

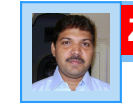

**[Zakir Ali APTEACHERS](http://www.blogger.com/profile/07272706381554177943) [4 December 2014 at 14:48](http://www.apteachers.in/2014/12/how-to-calculate-basic-pay-in-revised.html?showComment=1417684722512#c2148104581944259668)**

Your Pay will be fixed at the Min Basic of your Post Scale in the Revised Pay Sale 2015 as per your Master Scale. Your increments after 1.7.2013 will be added as usually..

**[Reply](javascript:;)**

**[Reply](javascript:;)**

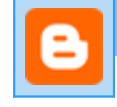

## **[Rameez](http://www.blogger.com/profile/06589491073689371025) [5 December 2014 at 14:15](http://www.apteachers.in/2014/12/how-to-calculate-basic-pay-in-revised.html?showComment=1417769152689#c5198025210933886192)**

Thanks for replying sir. Will Revised Pay Scales 2015 as per Master Scale will be based only on PRC recommendation or will these scales be based on final fitment as decided by Govt.

**[Reply](javascript:;)**

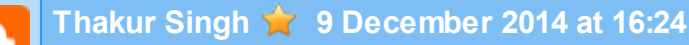

hy, this is raghuveer i have doubt regarding pay fixation, i may be clarified whether any DA will be added to new basic pay

**[Reply](javascript:;)**

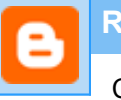

## **[Rameez](http://www.blogger.com/profile/06589491073689371025) [10 December 2014 at 13:24](http://www.apteachers.in/2014/12/how-to-calculate-basic-pay-in-revised.html?showComment=1418198077251#c6659895071422471053)**

Can anyone clarify if Masterscales will be announced as per original PRC report or will they be changed as per fitment decided finally by Govt.

**[Reply](javascript:;)**

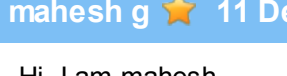

## **[mahesh g](http://www.blogger.com/profile/14777928419663037049) [11 December 2014 at 14:56](http://www.apteachers.in/2014/12/how-to-calculate-basic-pay-in-revised.html?showComment=1418290015784#c8197161636478242158)**

Hi, I am mahesh.

after getting the master scale in 2015 ,What will be the DA ? is it same as on 1-7-2014 or something else?

**[Reply](javascript:;)**

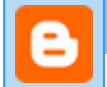

## **[saambasp](http://www.blogger.com/profile/05648889681468351372) [14 December 2014 at 20:34](http://www.apteachers.in/2014/12/how-to-calculate-basic-pay-in-revised.html?showComment=1418569462002#c6931388722784487362)**

if fitment is 32% then new da,s reduce at 195.344%[63.344+32+100] calculations here

77.896-63.344=14.552[upto 1.7.14]

then

14.552/1.95344=7.449

new da in jan 2015

#### **[Replies](javascript:;)**

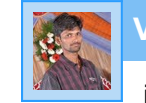

## **[Varaprasad Dudigama](http://www.blogger.com/profile/07913241987220561718) [4 January 2015 at 08:20](http://www.apteachers.in/2014/12/how-to-calculate-basic-pay-in-revised.html?showComment=1420339829525#c8276433242829625549)**

if the new DA is 7.449% the what is the use, overall 1400-1500 is increasing than previous for 14860 basic pay.

#### **[Reply](javascript:;)**

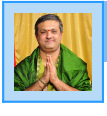

## **[Dinesh Kumar](http://www.blogger.com/profile/07878754893537408961) [30 December 2014 at 14:28](http://www.apteachers.in/2014/12/how-to-calculate-basic-pay-in-revised.html?showComment=1419929931455#c2033369601544832862)**

My mom presently with 24300 basic. If she retires in new scale what will be the new gratuity and commutation in revised pay scales approximately

**[Reply](javascript:;)**

**[Reply](javascript:;)**

#### **[Replies](javascript:;)**

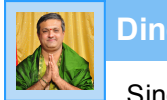

**[Dinesh Kumar](http://www.blogger.com/profile/07878754893537408961) [6 January 2015 at 19:03](http://www.apteachers.in/2014/12/how-to-calculate-basic-pay-in-revised.html?showComment=1420551213732#c3775523481728246518)**

Since one week i did not got any reply pl answer boss

**[Reply](javascript:;)**

**[charan347147](http://www.blogger.com/profile/03404650996641325411) [3 January 2015 at 08:03](http://www.apteachers.in/2014/12/how-to-calculate-basic-pay-in-revised.html?showComment=1420252408651#c1357331328175261473)**

Hello I would like to know that will the govt atleast give the PRC in 2015? And when will the arrears affect from.

**[Reply](javascript:;)**

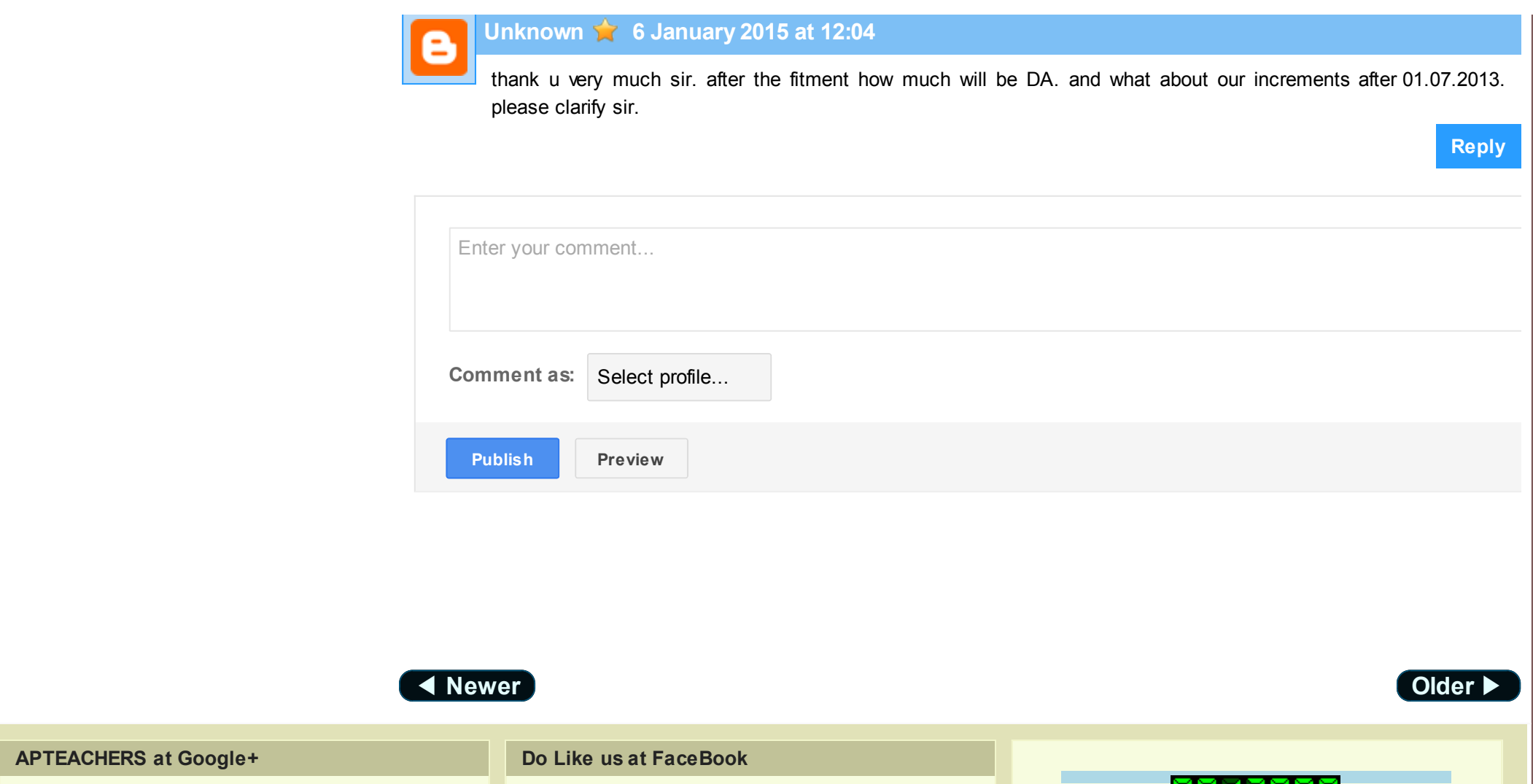

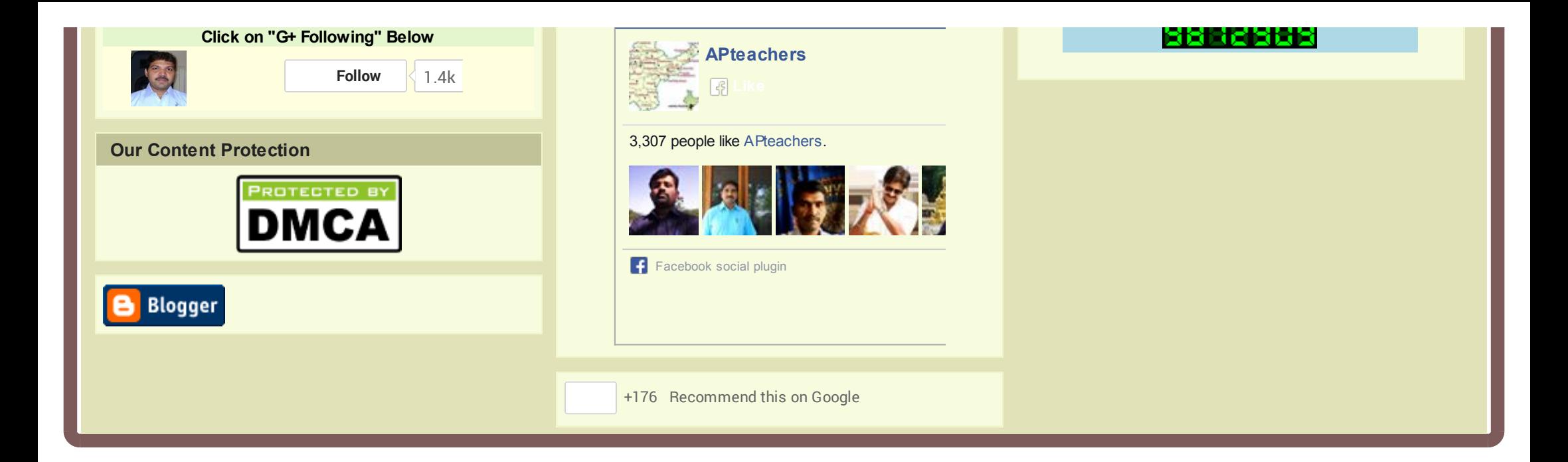